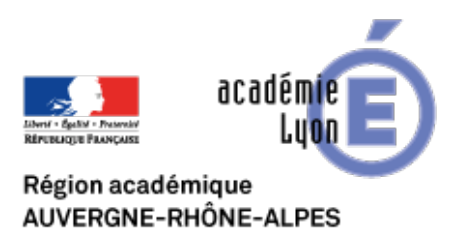

## **Les espaces portuaires**

- Se Former - Boîte à Outils numériques - Cartographie et Opendata - Cartothèque académique -

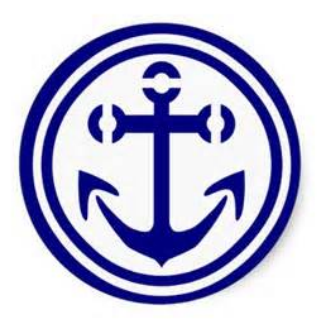

Date de mise en ligne : lundi 2 juin 2014

**Copyright © CAN@BAE Histoire-Géographie -**

**Tous droits réservés**

Les espaces portuaires jouent un rôle essentiel dans le cadre de nos économies mondialisées. Ils sont fréquemment l'objet de nos études dans l'ensemble de nos programmes tant au collège qu'au lycée. Pourtant les enseignants ne disposent pas toujours de vision d'ensemble de la localisation des espaces portuaires, fréquemment aussi ces espaces sont hiérarchisés de façon globale ("les plus grands ports du monde") sans prendre en compte la diversité de ces espaces.

Aussi vous trouverez dans le fichier ports du monde.kmz , une cartographie des principaux espaces portuaires de la planète établie par Julien Daget classés en deux sous-catégories.

Les ports dits de commerce subdivisés en : ports de commerce, terminaux minéraliers, terminaux conteneurs (incluant un classement des principaux ports à conteneurs), terminaux pétroliers, terminaux méthaniers, terminaux rouliers, cargos.

La seconde catégorie comprenant les ports militaires. Enfin vous trouverez une représentation des principales routes maritimes.

 L'intérêt de ce fichier est qu'il peut être utilisé partiellement. Ainsi un clic droit sur les ports à conteneurs permettant dans Google-Earth d'enregistrer séparément une partie du fichier qui ne cartographiera alors que les ports à conteneurs.

 Une autre piste d'utilisation peut-être lors d'une étude d'un vaste ensemble industrialo-portuaire de disposer d'une classification des différents terminaux de l'ensemble.

 Par exemple lors d'une Etude de cas portant sur Shanghai. on peut dans un premier temps désactiver l'affichage de l'ensemble du fichier puis activer successivement les différents types de terminaux pour voir comment les espaces portuaires se répartissent dans l'agglomération.

Les utilisations possibles de ce fichier sont très nombreuses, il constitue donc un fichier de base à avoir dans sa cartothèque.